## ARTICLE 7 - NUMÉRIQUE

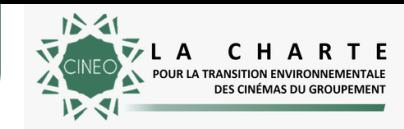

Ces outils sont mis à votre disposition pour vous servir d'exemples et vous donner des informations complémentaires. Vous êtres libres de les adapter à vos besoins et à vos contextes.

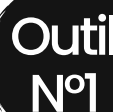

Outil Calculer mon empreinte carbone numérique

Vous pouvez calculer votre empreinte carbone numérique professionnelle avec My [Impact](https://myimpact.isit-europe.org/fr/), logiciel mis au point par l'Institut du numérique responsable.

Le calculateur [EcoIndex](https://www.ecoindex.fr/) vous donne un ordre de grandeur de l'empreinte environnementale de votre site internet, ainsi que des pistes pour l'améliorer.

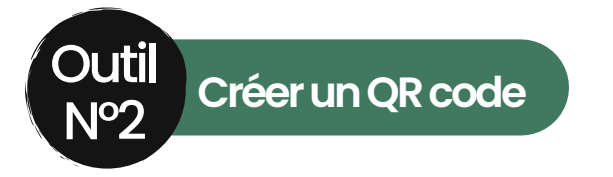

Pour limiter l'envoi de pièces jointes, par exemple vos programmes, vous pouvez utiliser un QR code qui renverra les personnes le scannant vers ce document. Il vous suffit de :

- Choisir le document PDF que vous souhaitez convertir (20 mo maximum)
- Se rendre sur un sitedegénérateurde QR code (gratuit) : QR code generator, QR browser, QRFY, etc.
- Suivre les différentes étapes décrites
- Une fois le QR code obtenu, vous pouvez éventuellement l'envoyer par mail ou l'imprimer pour les commerces, universités, partenaires locaux .